# Gemeinde St. Johann in der Haide

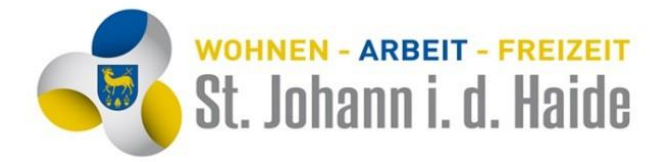

St. Johann in der Haide 100 | 8295 St. Johann in der Haide Politischer Bezirk Hartberg-Fürstenfeld | Steiermark Tel. 03332/62882 | Fax 03332/62882-4 gde@st-johann-haide.gv.at | www.st-johann-haide.gv.at Kundenverkehr: MO-FR 08.00-12.00 Uhr | DO 14.00-17.30 Uhr

# **Merkblatt Elektronische Zustellung**

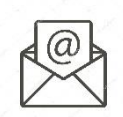

E-Mail ist heute eine weit verbreitete Kommunikationsform. Ein E-Mail birgt jedoch viele Gefahren. So können Malware (Computerviren, Spyware, usw.) mit einem E-Mail eingeschleust werden. Vielfach unterliegen E-Mails auch einer Größenbeschränkung. Unverschlüsselte E-Mails können abgefangen, verändert und für Malware oder Spam (unerwünschte Massensendungen) verwendet werden. Wir haben uns daher entschieden, keine E-Mails mit personenbezogenem Inhalt zu versenden. Stattdessen versenden wir über LetterLink der Österreichischen Post. In diesem Fall bekommen Sie eine E-Mail mit einem Link auf die Dokumente die wir Ihnen übermitteln wollen, wenn Sie uns die umseitige Einwilligungserklärung unterfertigen.

Noch sicherer ist es, wenn Sie sich für ein **elektronisches Postfach** entscheiden! Dann benötigen wir auch keine Einwilligungserklärung mehr und Sie brauchen uns Ihre E-Mail auch nicht bekanntgeben!

Die **elektronische Zustellung** ist Ihr zentrales und sicheres Postfach für elektronische Dokumente aller Art. Wenn bei Ihrem Zustelldienst ein elektronisches Dokument für Sie einlangt, erhalten Sie eine Verständigung per E-Mail oder SMS. Anschließend können Sie das Dokument herunterladen, ansehen, weiterleiten, ausdrucken oder archivieren.

Eine einmalige und kostenlose Registrierung bei einem elektronischen Zustelldienst genügt, um behördliche und nichtbehördliche Schriftstücke komfortabel und bequem über das Internet abzurufen.

### **Ihre Vorteile auf einem Blick:**

KOSTENLOSES ELEKTRONISCHES POSTFACH SICHER UND VERTRAULICH WELTWEIT ERREICHBAR GARANTIERT SPAM-FREI 7 TAGE – 24 STUNDEN GEÖFFNET KEINE ABHOLUNG BEIM POSTPARTNER DOKUMENTE KÖNNEN ELEKTRONISCH ABGELEGT WERDEN

Holen Sie sich Ihr kostenfreies Postfach im Internet und profitieren Sie ab sofort von den Vorteilen der elektronischen Zustellung. Zur Anmeldung bei der elektronischen Zustellung benötigen Sie Ihre Handy-Signatur bzw. Bürgerkarte. Falls Sie Ihr Mobiltelefon noch nicht zur Handy-Signatur aktiviert haben und auch keine kartenbasierte Bürgerkarte (z.Bsp. Ihre E-Card) besitzen, finden Sie alle notwendigen Informationen unter

### **[http://www.buergerkarte.at](http://www.buergerkarte.at/)**

Aktuell können Sie sich kostenfrei unter nachfolgenden Link für die elektronischen Zustelldienste anmelden:

### **[https://www.bmdw.gv.at/DigitalisierungundEGovernment/ElektronischeZustellung/Seiten/def](https://www.bmdw.gv.at/DigitalisierungundEGovernment/ElektronischeZustellung/Seiten/default.aspx) [ault.aspx](https://www.bmdw.gv.at/DigitalisierungundEGovernment/ElektronischeZustellung/Seiten/default.aspx)**

# Gemeinde St. Johann in der Haide

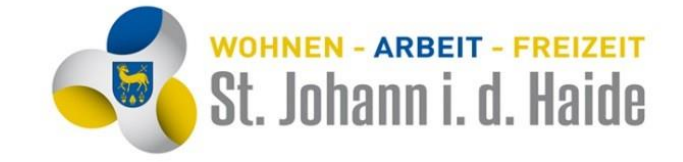

St. Johann in der Haide 100 | 8295 St. Johann in der Haide Politischer Bezirk Hartberg-Fürstenfeld | Steiermark Tel. 03332/62882 | Fax 03332/62882-4 gde@st-johann-haide.gv.at | www.st-johann-haide.gv.at Kundenverkehr: MO-FR 08.00-12.00 Uhr | DO 14.00-17.30 Uhr

# **Einwilligungserklärung**

### **Schriftliche Einwilligung gemäß Datenschutz**

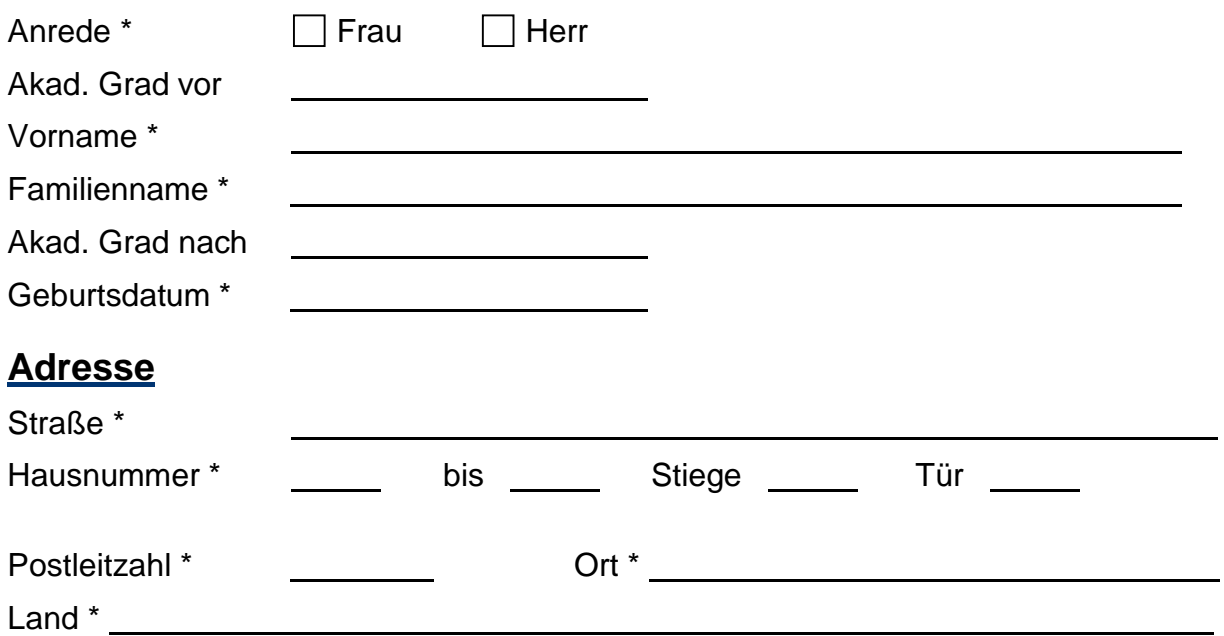

## **willigt ein, dass die Zustellung von Sendungen auf folgende E-Mail Adresse erfolgen darf:**

E-Mail-Adresse \*

### **Datenschutzerklärung**

Gemäß Artikel 17 DSGVO können Sie jederzeit gegenüber der oa. Organisationseinheit die **Berichtigung, Löschung und Sperrung** dieser Daten verlangen.

Sie können darüber hinaus jederzeit ohne Angabe von Gründen von Ihrem **Widerspruchsrecht** Gebrauch machen und die erteilte Einwilligungserklärung mit Wirkung für die Zukunft abändern oder gänzlich widerrufen. Sie können den Widerruf entweder postalisch, per E-Mail oder per Fax an uns übermitteln.

### **Unterschrift**

Datum, Unterschrift Betroffener